## 電子証明書方式(電子証明書によるログオン方式)の取扱開始に伴い、

平成23年12月19日(月)より「利用者ログオン」ボタンクリック後の画面レイアウトが変更になります。

利用者ログオンボタンをクリックした後のページ

が必要です。

### ビジネスダイレクトのトップページ

URL http://www.hokuyobank.co.jp/bdirect/index.html

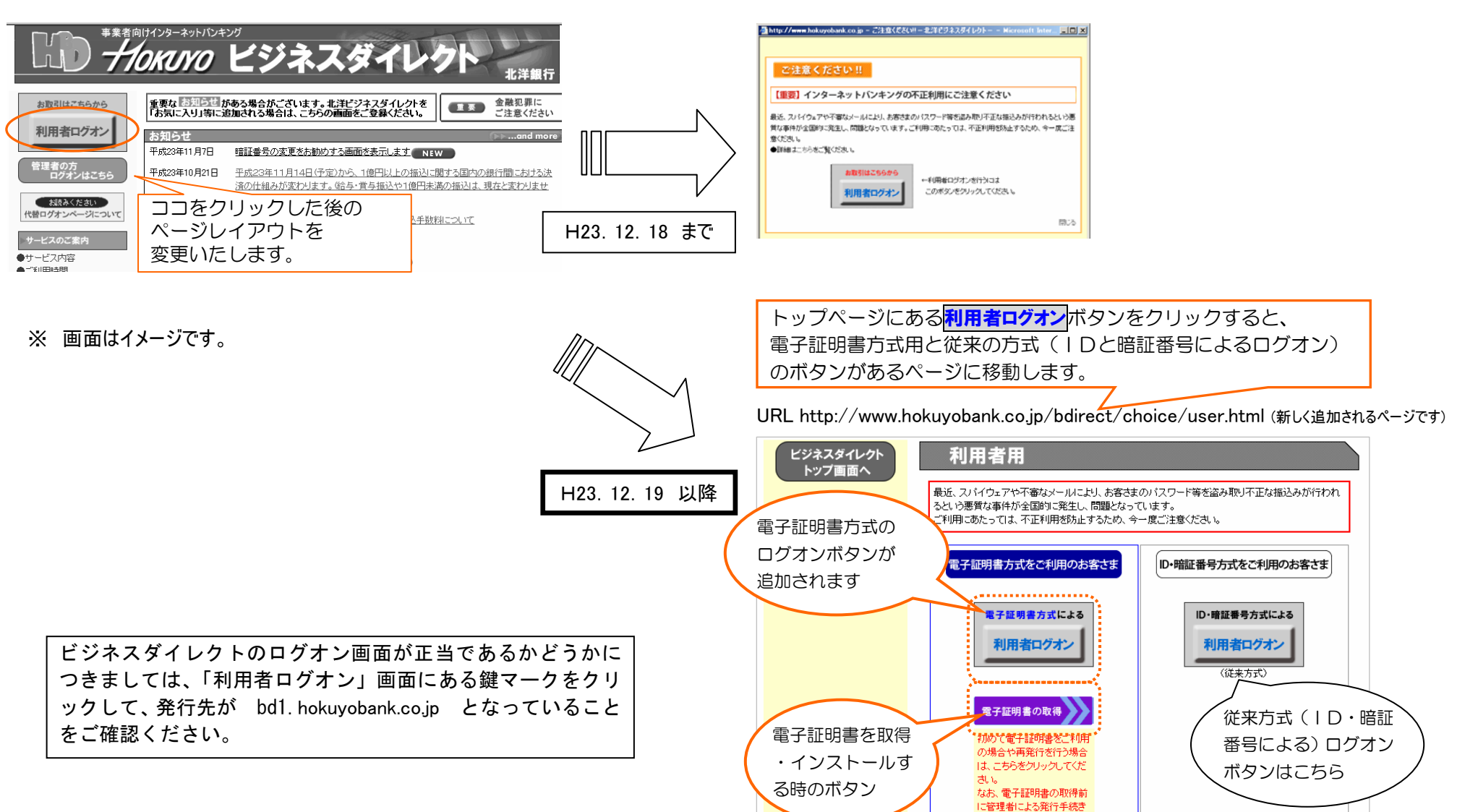

# 電子証明書方式(電子証明書によるログオン方式)の取扱開始に伴い、

平成23年12月19日(月)より「管理者ログオン」ボタンクリック後の画面レイアウトが変更になります。

### ビジネスダイレクトのトップページ

### 音理者の方 ログオンはこちら をクリックした後のページ

URL http://www.hokuyobank.co.jp/bdirect/index.html URL http://www.hokuyobank.co.jp/bdirect/kanri/menu.html

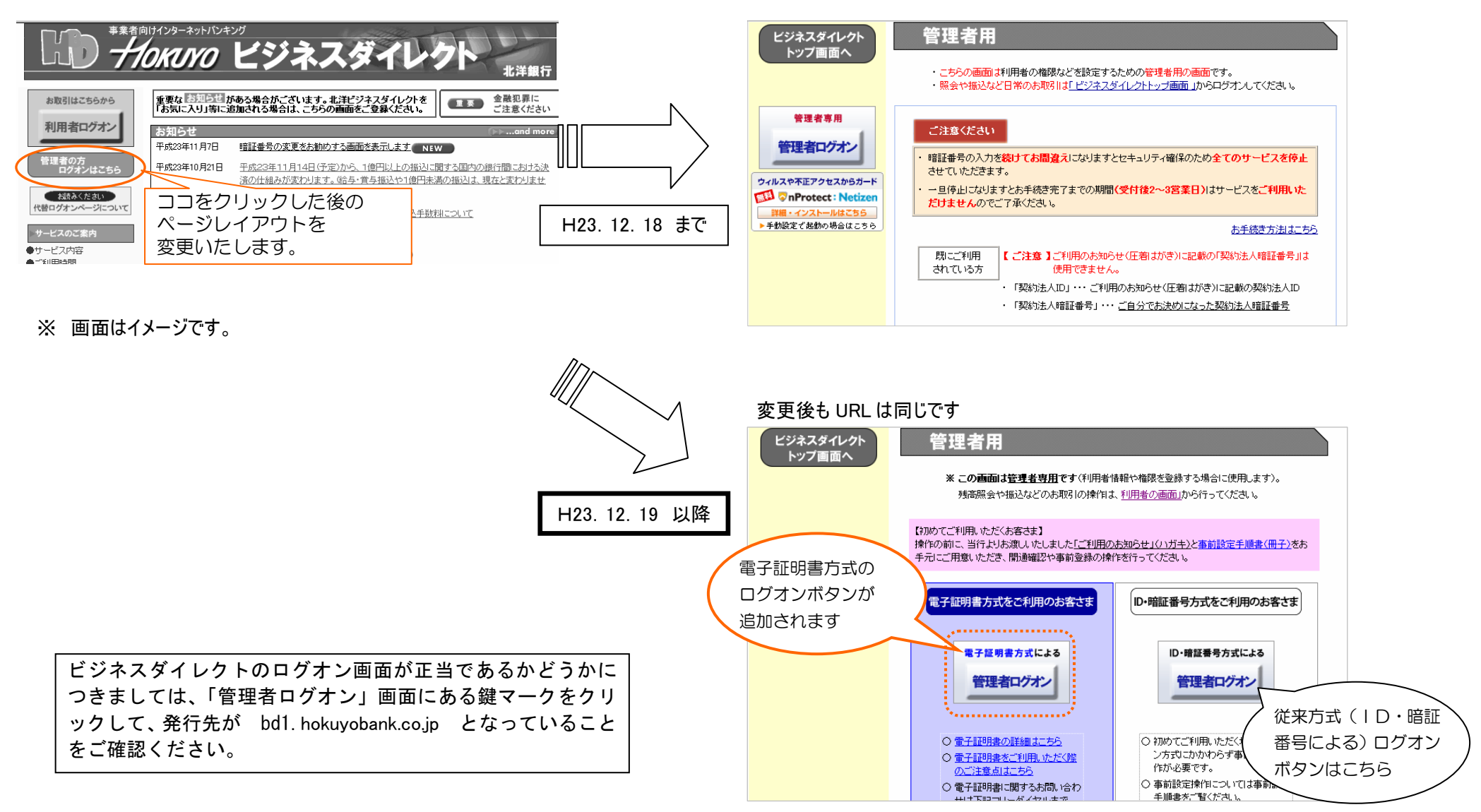